## moodle

- Home
- Documentation
- Downloads
- Demo
- Tracker
- Development
- **Translation**
- Moodle.net
- Search

### **You are here**

- Página Principal
- ► Configuraciones del paquete de contenidos IMS

# **Configuraciones del paquete de contenidos IMS**

**Nota:** Pendiente de ACTUALIZAR esta traducción respecto a la página original en inglés (ver enlace hacia **English** en el cuadro abajo a la derecha). (otras páginas pendientes)

Paquete de contenido IMS

- **Configuraciones del paquete de contenidos IMS**
- Paquete de contenidos IMS FAQ

### **Contenido**

- 1 Añadiendo un paquete de contenido IMS a su curso
- 2 Configuraciones de administración del curso
- 3 Capacidades del paquete de contenido IMS
- 4 Configuraciones de administración del sitio
	- 4.1 Descripción de la actividad requerida

### **Añadiendo un paquete de contenido IMS a su curso**

- You can add an IMS Content package to a course by choosing it from the "Add an activity or resource" link (or, if not present, the "Add a resource" drop down menu.)
- Give it a name and a description (which may or may not be required, according to admin settings)
- In the Content section, drag and drop your IMS Content package into the box with the arrow (*1 below*) or else click the button "Choose a file" to locate and add your IMS Content package via the Selector de archivos (*2 below*)

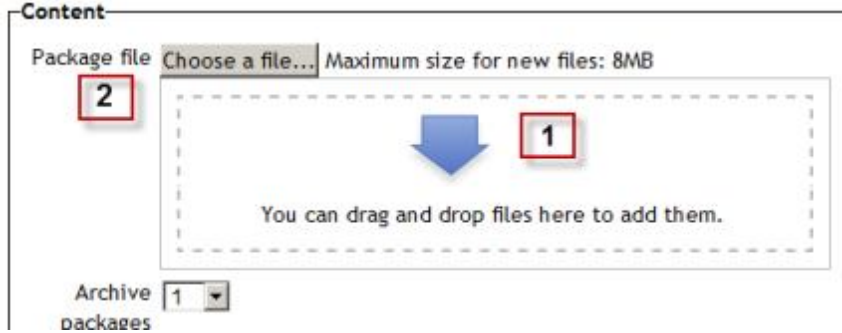

There is also an option to display the IMS content package description on the course page below the link to the IMS file.

### **Configuraciones de administración del curso**

There are the usual Configuraciones comunes del módulo and -if admin has enabled them - the Restrict access settings Actividades condicionales.

#### **Capacidades del paquete de contenido IMS**

- View IMS content package
- Add new IMS content package

#### **Configuraciones de administración del sitio**

The IMS content package module has additional settings which may be changed by an administrator in *Settings > Site administration > Plugins > Activity modules > IMS content package*.

#### **Descripción de la actividad requerida**

This setting allows you to turn off the requirement for users to type something into the description box.

Obtenido de «https://docs.moodle.org/all/es /index.php?title=Configuraciones\_del\_paquete\_de\_contenidos\_IMS&oldid=25514»

Categorías: chafa | Paquete de contenido IMS

- Esta página fue modificada por última vez el 30 dic 2013 a las 01:53.
- Contenidos disponibles bajo GNU General Public License.